CAXA 2008

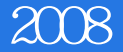

CAXA 2008

- 13 ISBN 9787115213037
- 10 ISBN 7115213038

出版时间:2009-10

页数:205

版权说明:本站所提供下载的PDF图书仅提供预览和简介以及在线试读,请支持正版图书。

## www.tushu000.com

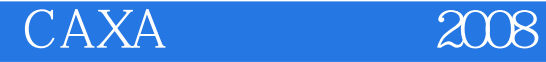

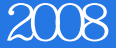

www.ptpedu.com.cn 67143005<br>  $72$ 

资源包,包括所有案例的素材、重点案例的演示视频、PPT电子课件等。老师可登录人民邮电出版社

析:结合知识点,列举典型的案例,并给出详细的操作步骤,便于教师带领学生进行练习.课堂练习:

 $72$ 

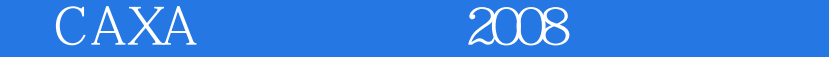

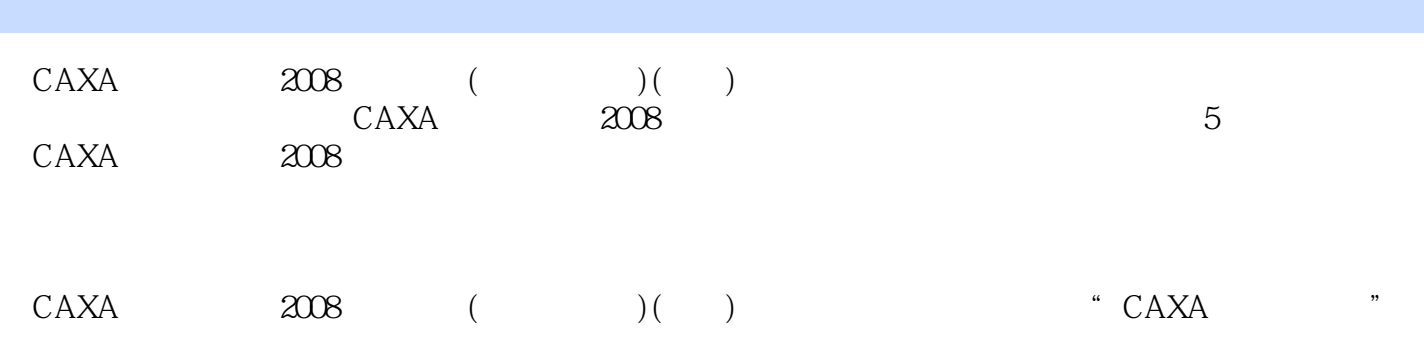

CAXA 2008

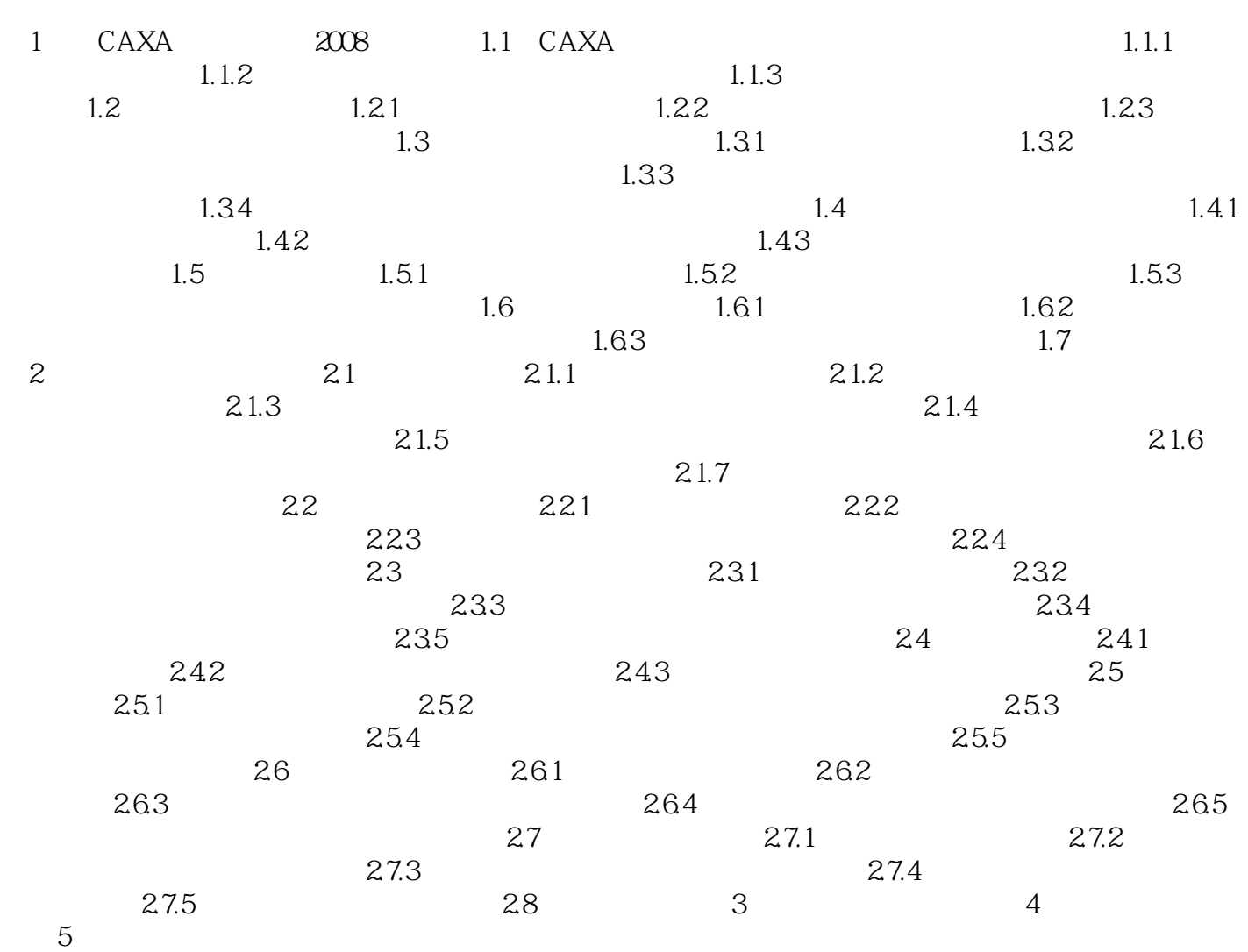

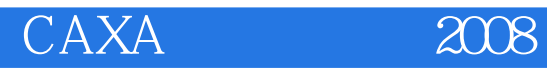

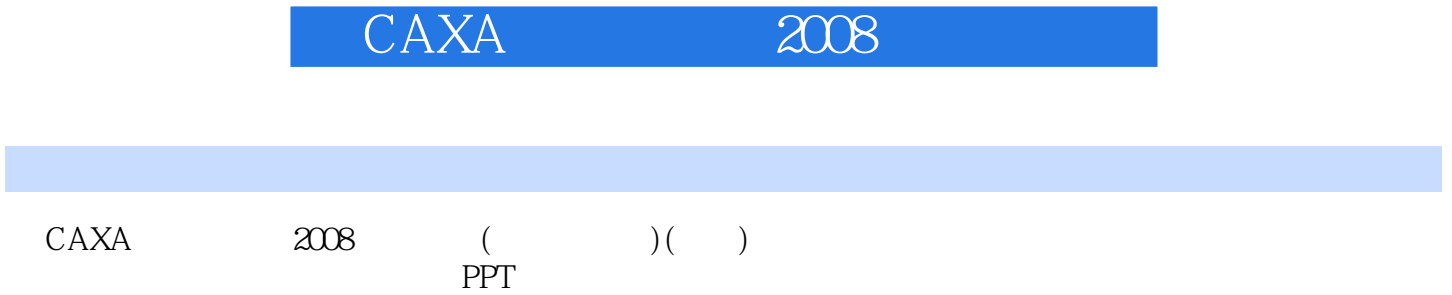

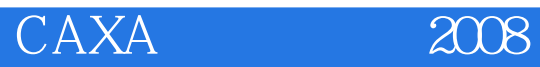

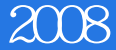

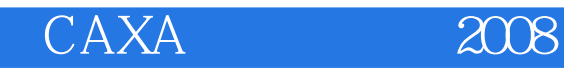

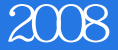

本站所提供下载的PDF图书仅提供预览和简介,请支持正版图书。

:www.tushu000.com